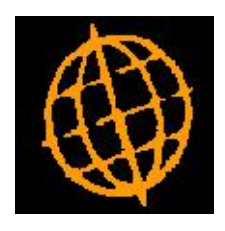

# **Global 3000 Enhancement Note**

## **Transaction Analysis in GL Report Export**

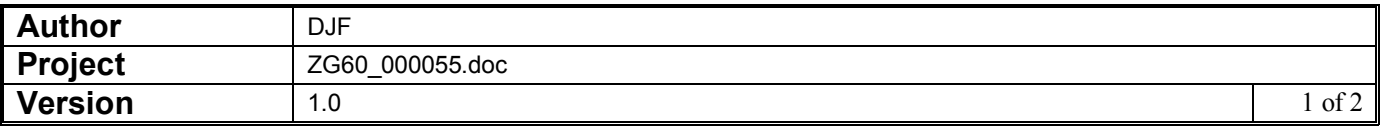

#### **INTRODUCTION**

The requirement is to add a CSV layout similar to the RAWDATA layout in the General Ledger Report that includes analysis categories and transaction analysis codes plus names for each journal in the report.

#### **DOCUMENTATION CHANGES**

### **General Ledger Report – Export Options Window**

**Export format** This controls the format of the exported file. The settings are:

- Report, this creates a CSV export file which mirrors the printed report, details lines, total lines, underlines, the two character 'line codes' which identify the line type and optionally page headings are included.
- Raw data, this creates a CSV export file which consists of single lines per transaction; page headings, brought forward balances, carried forward balances, total lines and underlines are not included and the two character 'line codes' are not exported.
- Raw plus, this creates a CSV export file which consists of the Raw data format plus analysis category, category name, transaction analysis code and code description for each of the two analysis codes that can be held for a General Ledger journal.
- Please note Analysis information for General Ledger journals may be optional and can be free format or validated against a list of valid codes established for an associated category. In cases where there is no analysis code on the journal or the code on the journal does not have an associated category, blank entries will be inserted into the relevant slots in the CSV export file.

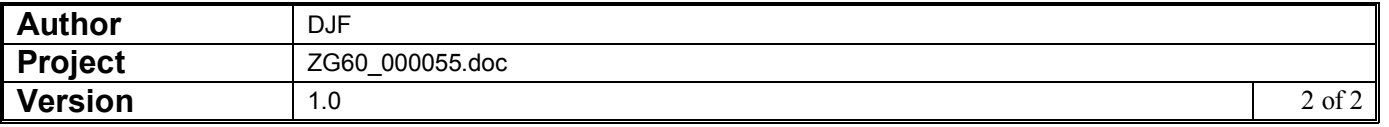